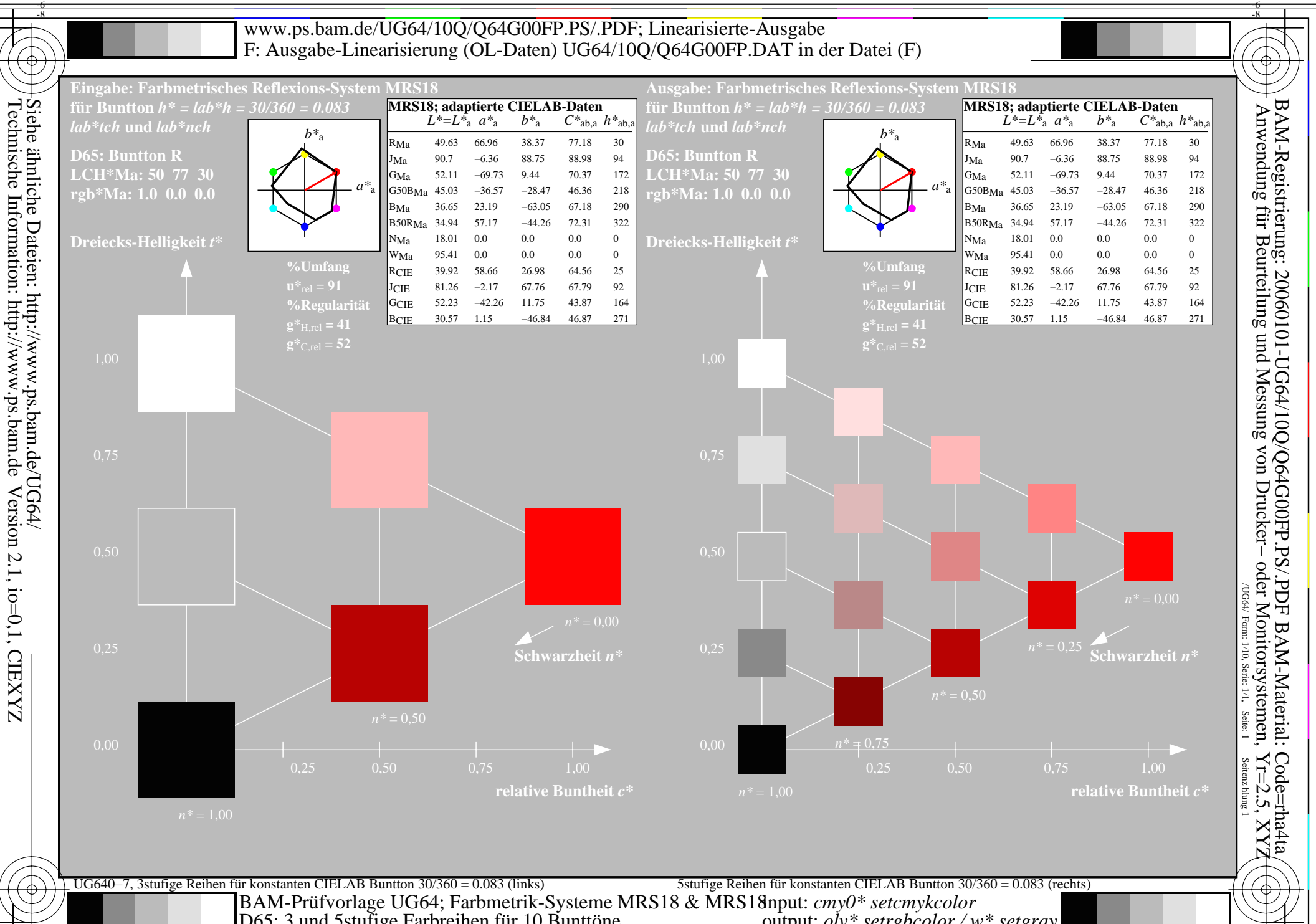

D65: 3 und 5stufige Farbreihen für 10 Bunttöne

output:  $o^{\dagger}v^*$  setrgbcolor / w\* setgray

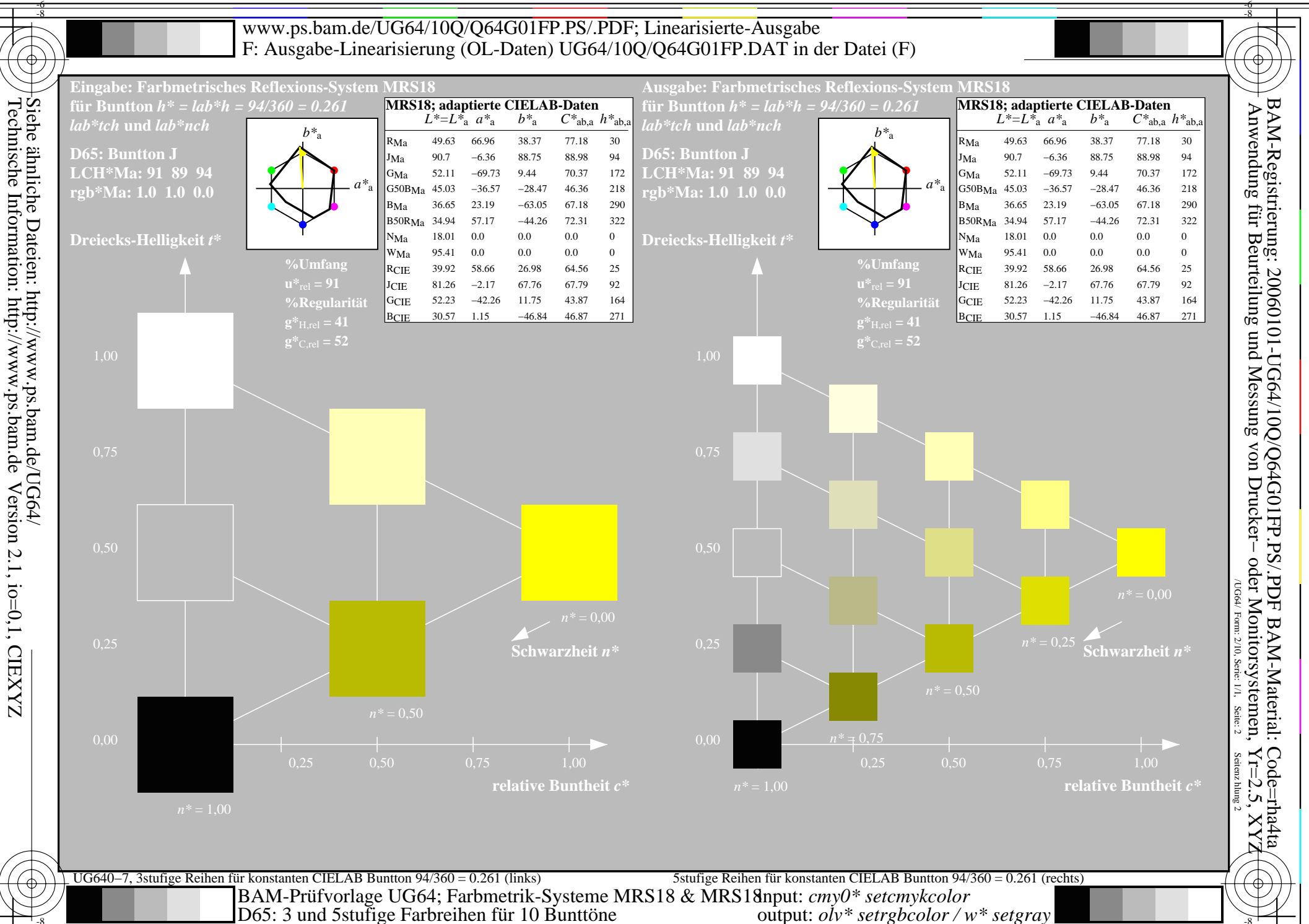

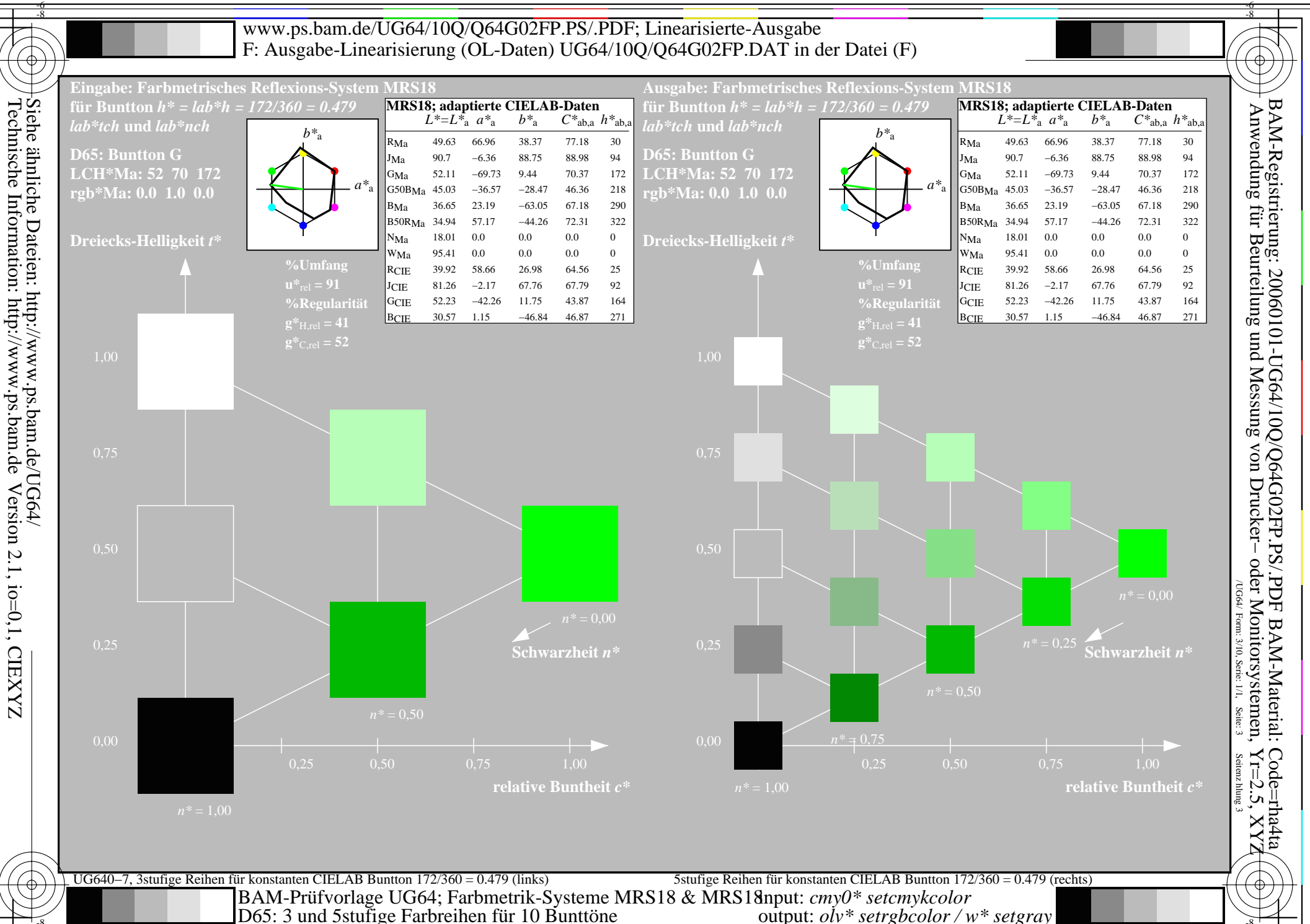

output:  $o\dot{I}v^*$  setrgbcolor / w\* setgray

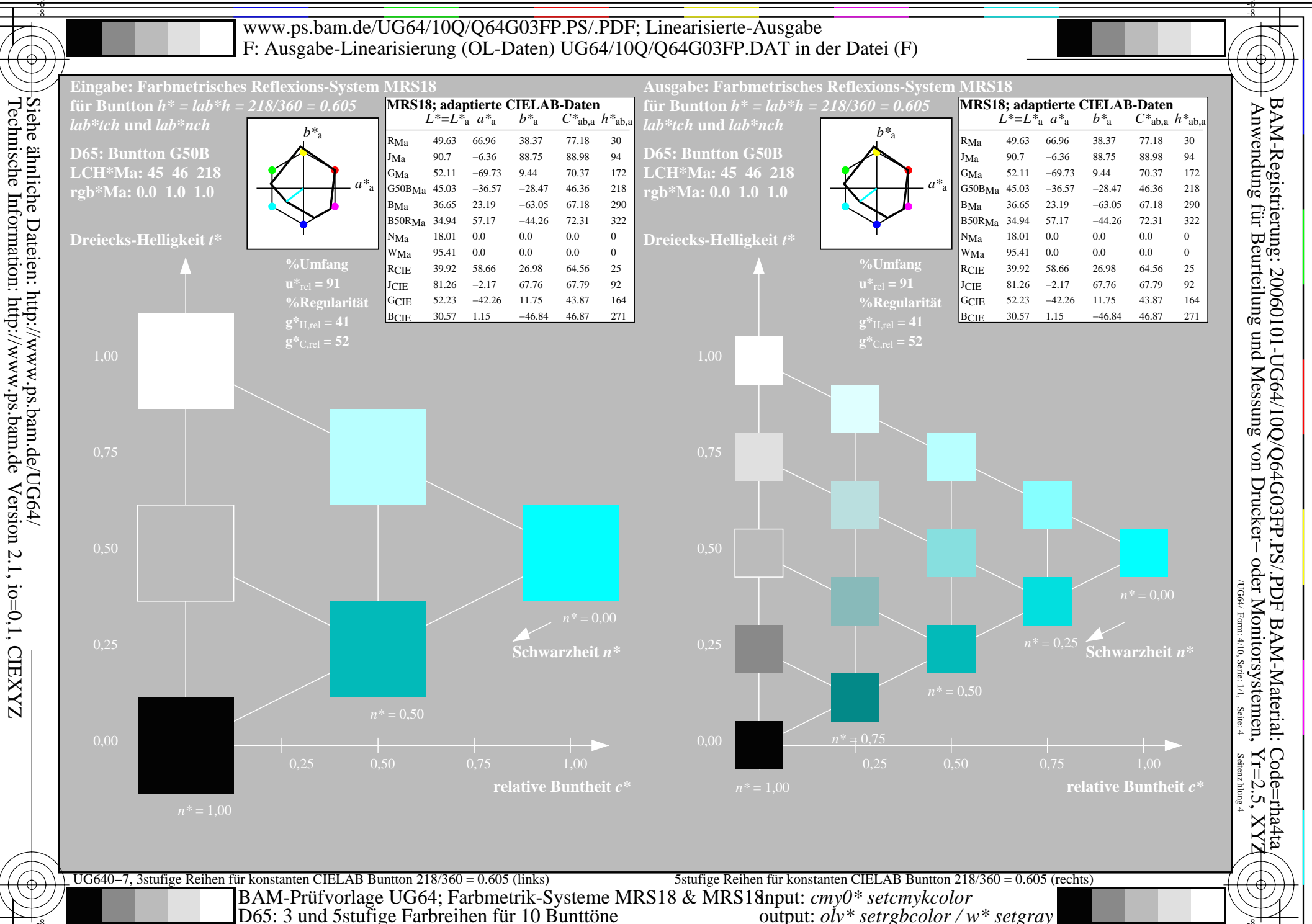

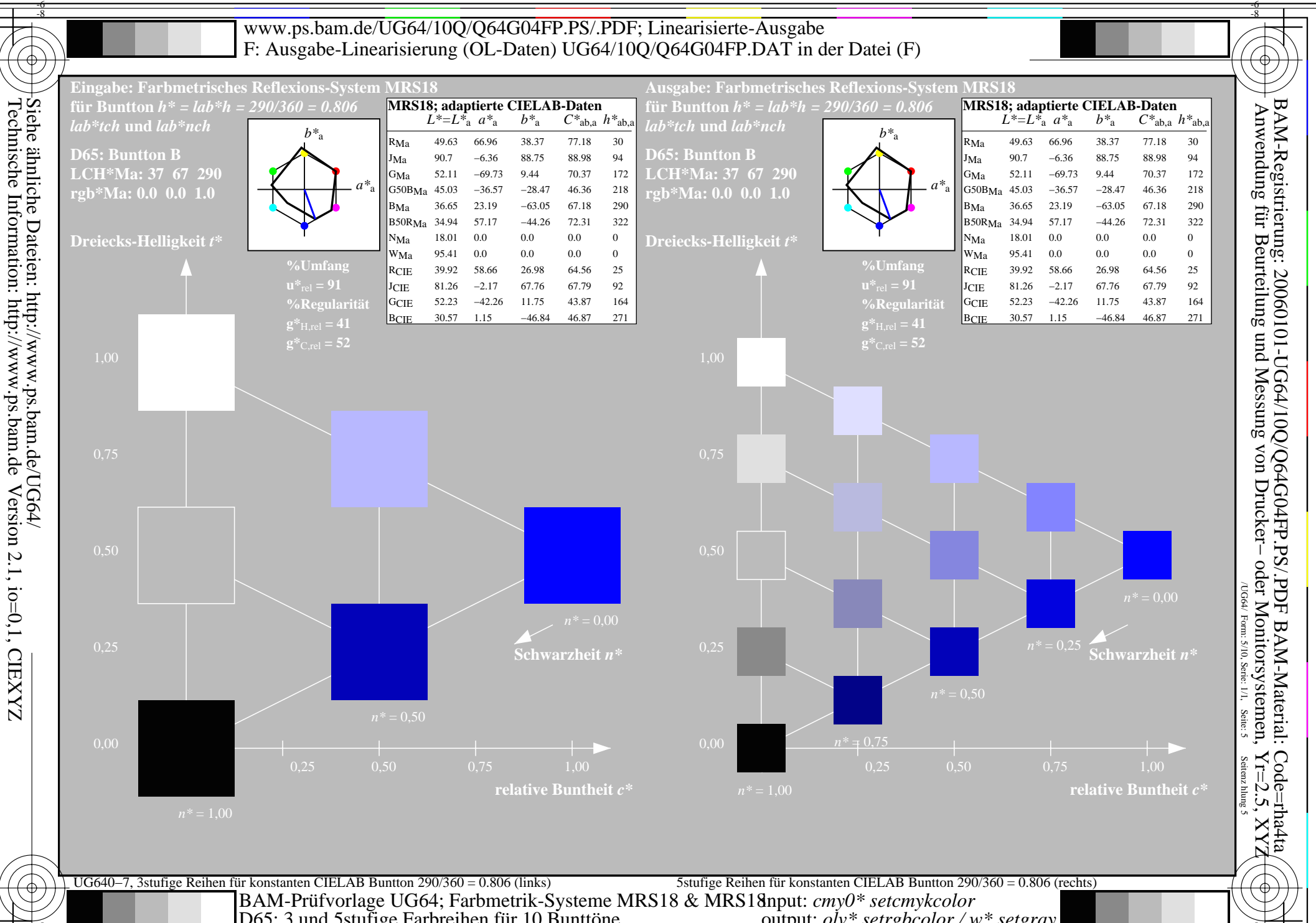

D65: 3 und 5 stufige Farbreihen für 10 Bunttöne

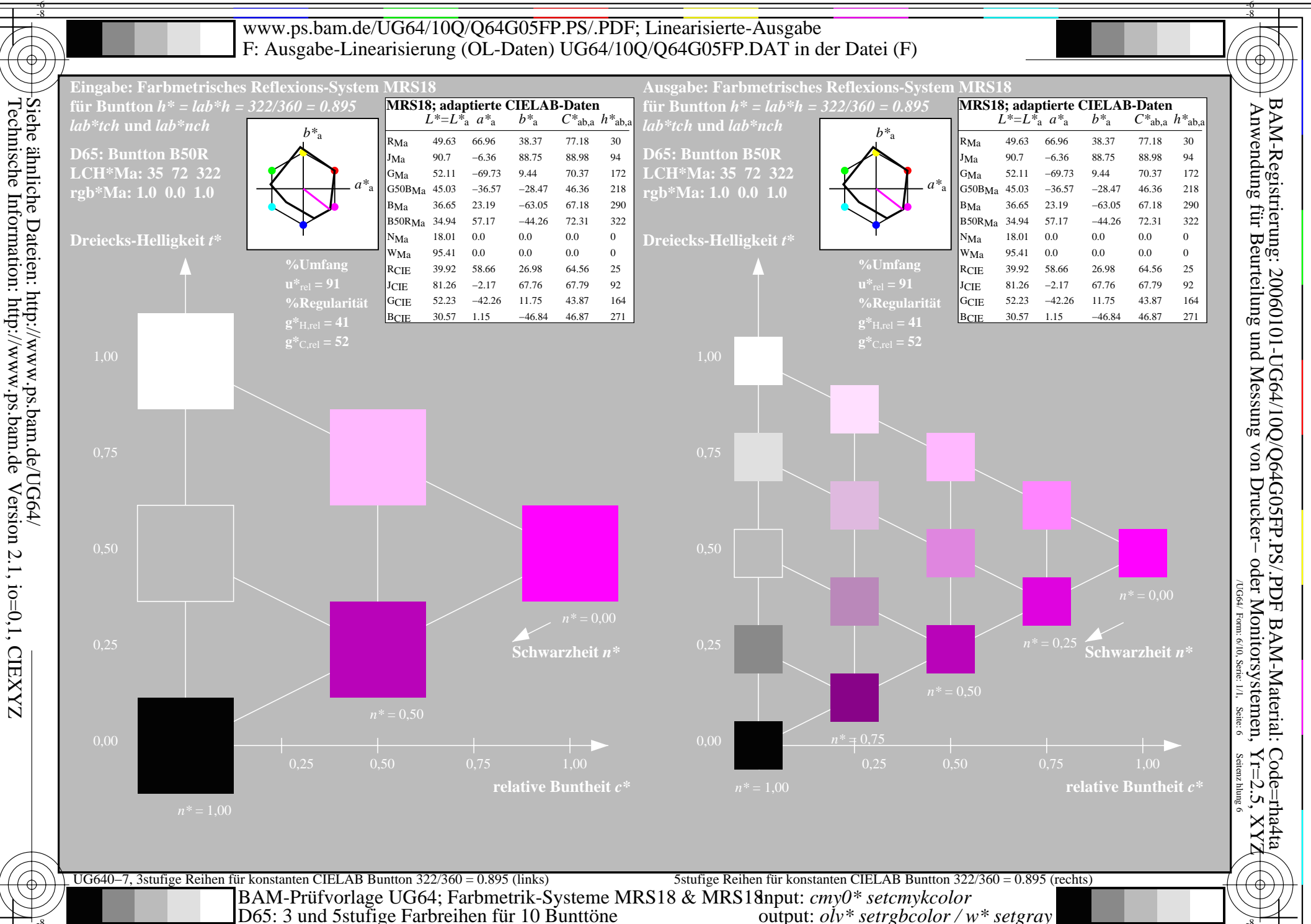

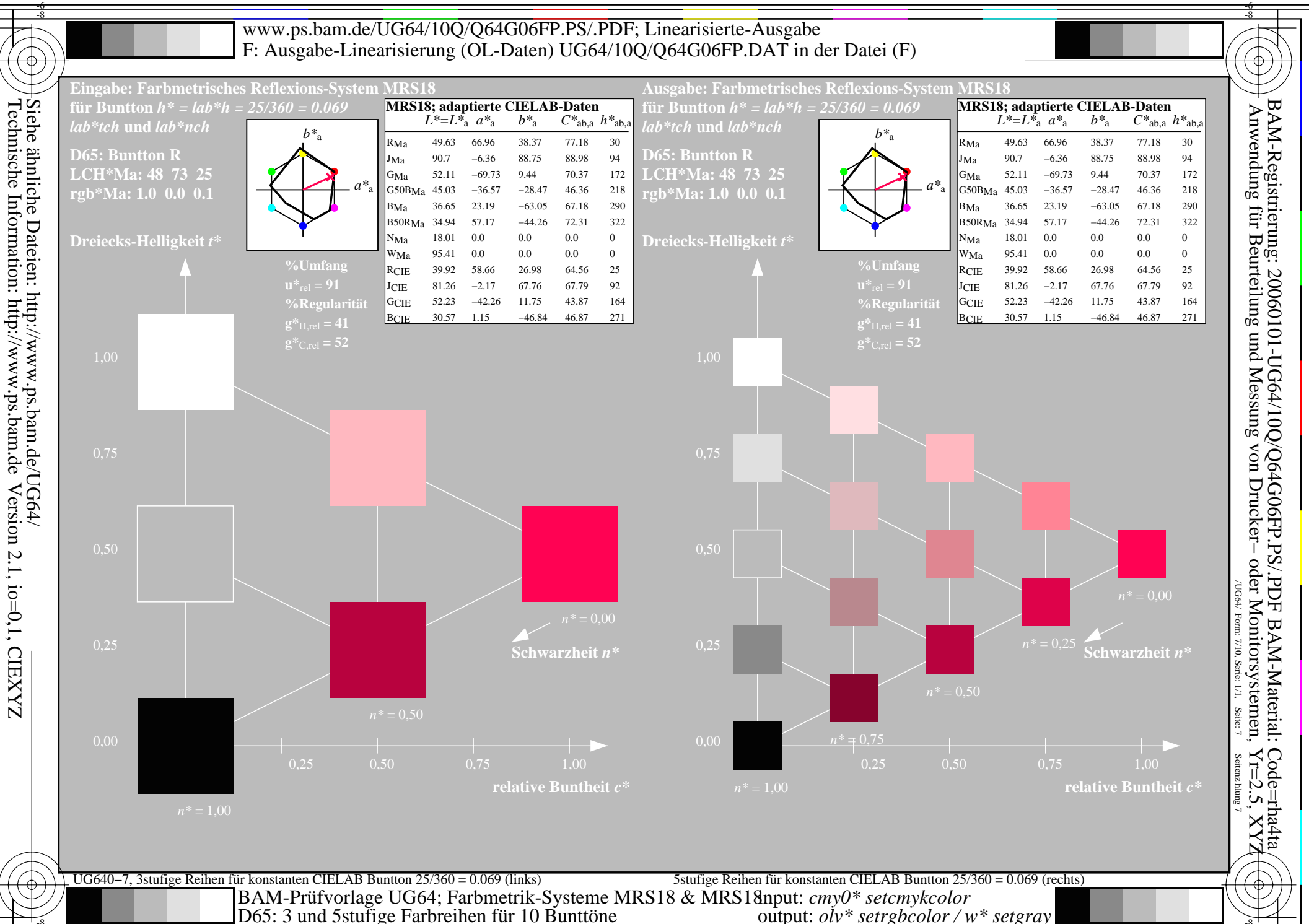

output:  $o^{\dagger}v^*$  setrgbcolor / w\* setgray

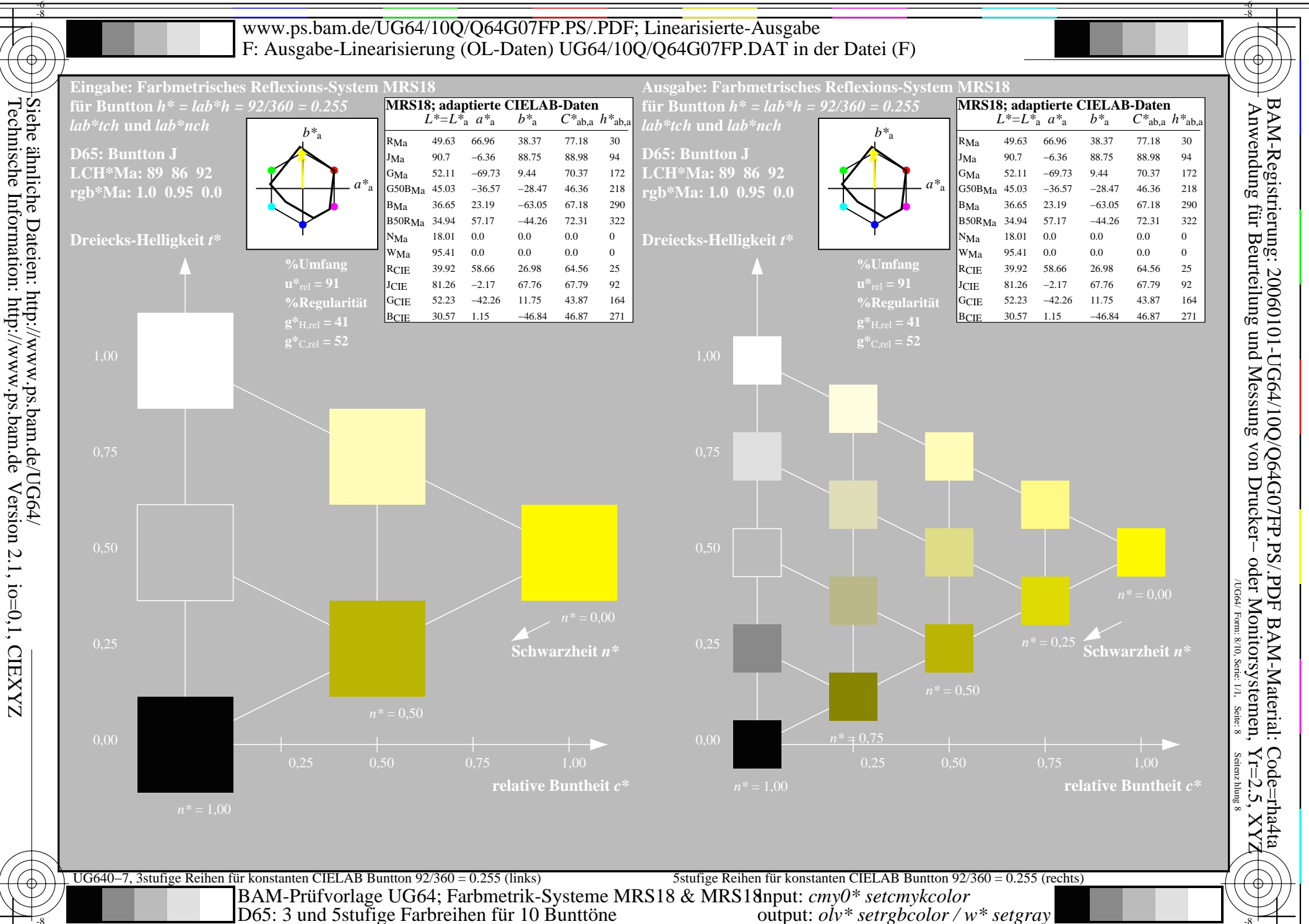

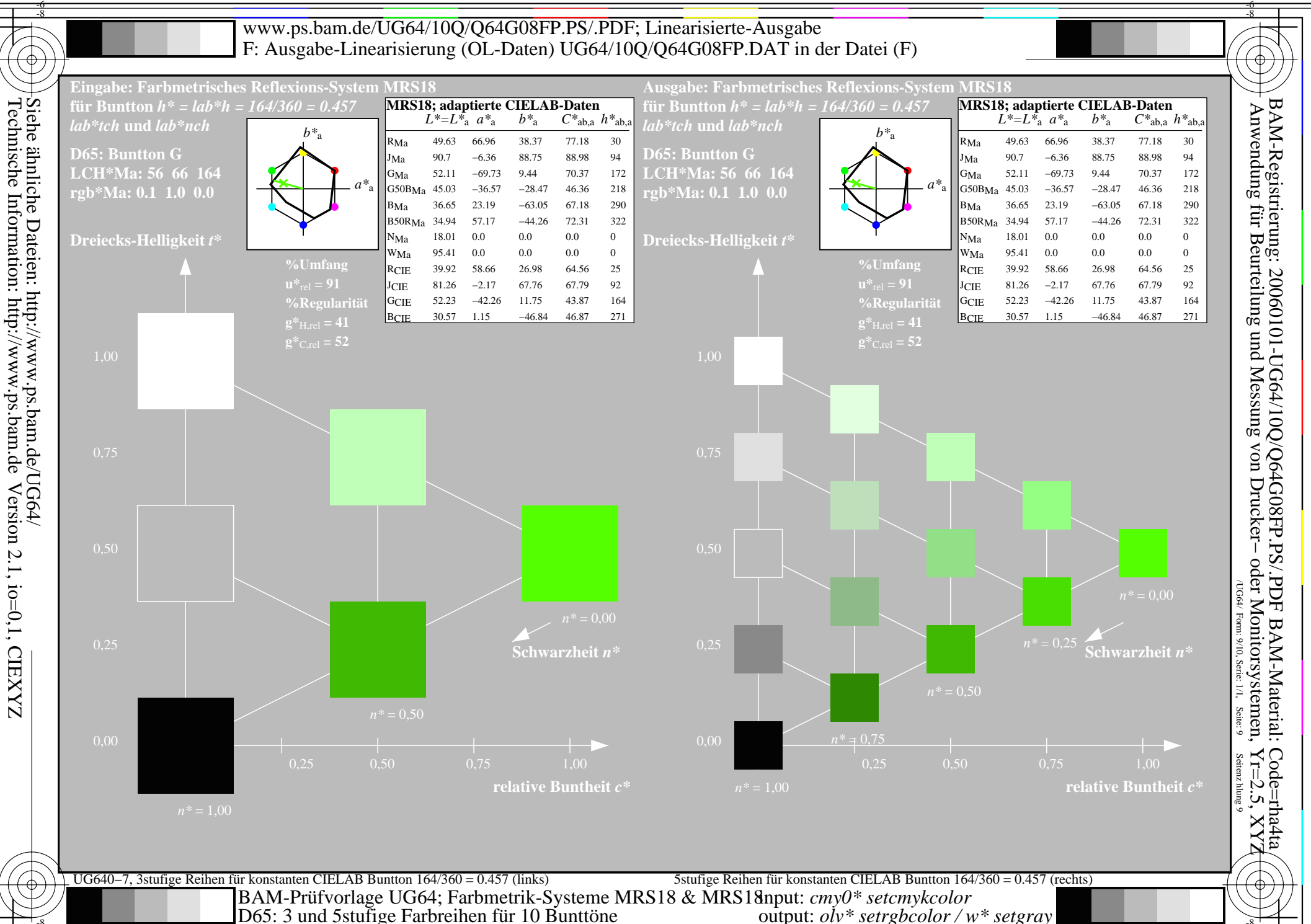

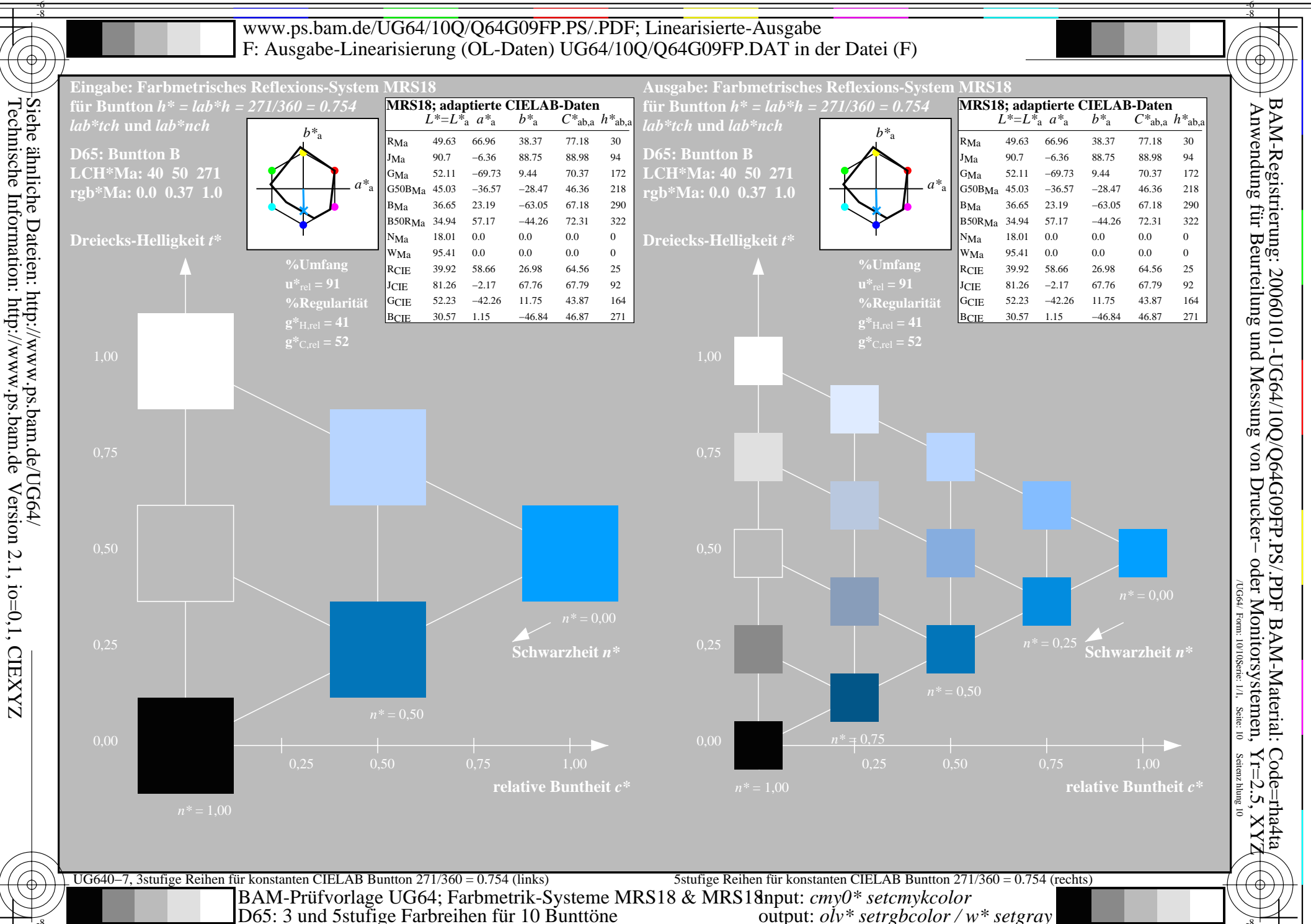